## SMS

Agiloft has integrated with Twilio's messaging platform to provide SMS services. SMS in Agiloft can be used to send bulk messages to any number of recipients, or as an authentication method with two-factor authentication.

To configure SMS, navigate to **Setup > Email and SMS**.

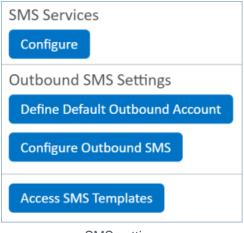

SMS settings

The following topics will help you to manage the setup and use of SMS:

Configuring SMS Service

Adding SMS Templates

Sending SMS Messages

SMS in Two-Factor Authentication